*NAIL ISLAMOV | SENIOR DEVELOPER | @NILEBOX*

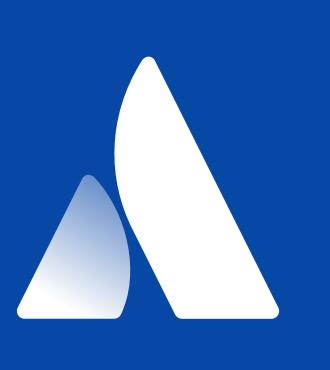

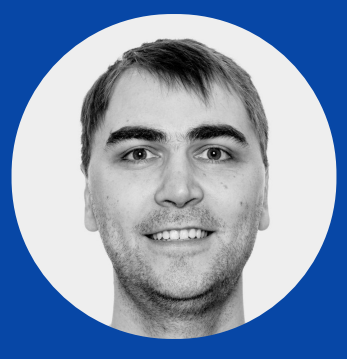

# *Custom Deployment Strategies for Kubernetes*

*Continuous delivery is an approach where teams release products frequently and predictably from source code repository to production in an automated fashion.*

### *CONTINUOUS DELIVERY*

### *CI/CD PIPELINE*

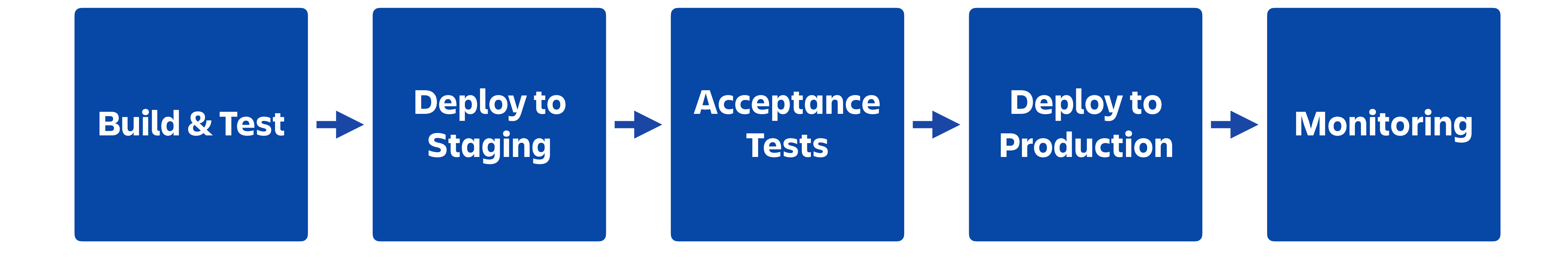

### *CI/CD PIPELINE*

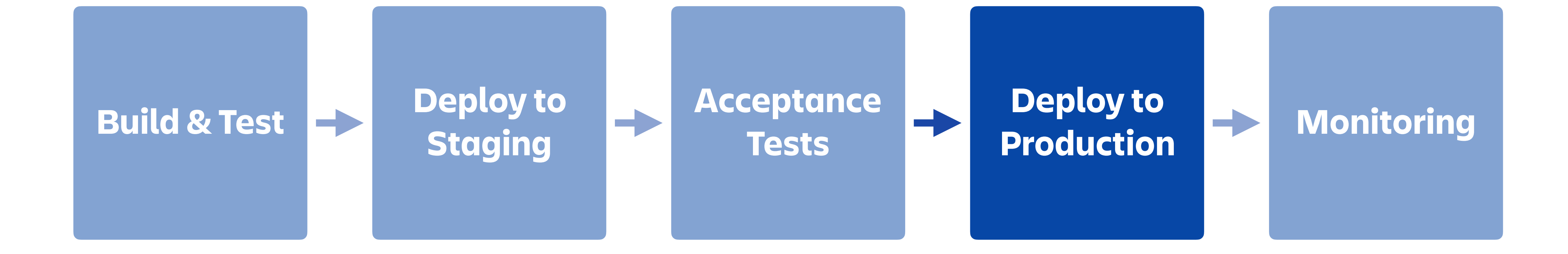

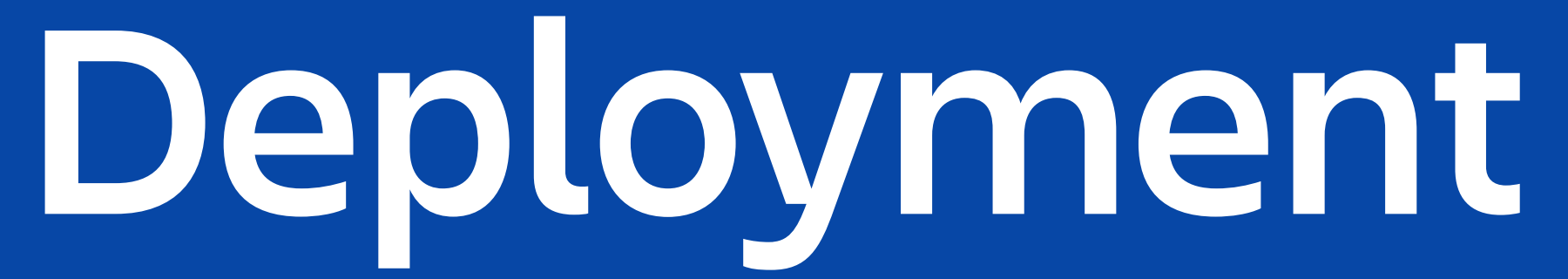

### *Recreate*

Kill all existing pods before creating new ones.

### *RollingUpdate*

Gradually scale down the old ReplicaSets and scale up the new one.

# *Deployment strategies*

### *Recreate*

Kill all existing pods before creating new ones.

## *RollingUpdate*

Gradually scale down the old ReplicaSets and scale up the new one.

# *Deployment strategies*

### *ROLLING UPDATE*

 $\mathcal{O}(\mathcal{O}_\mathcal{O})$  . The set of the set of the set of the set of the set of the set of the set of the set of the set of the set of the set of the set of the set of the set of the set of the set of the set of the set of

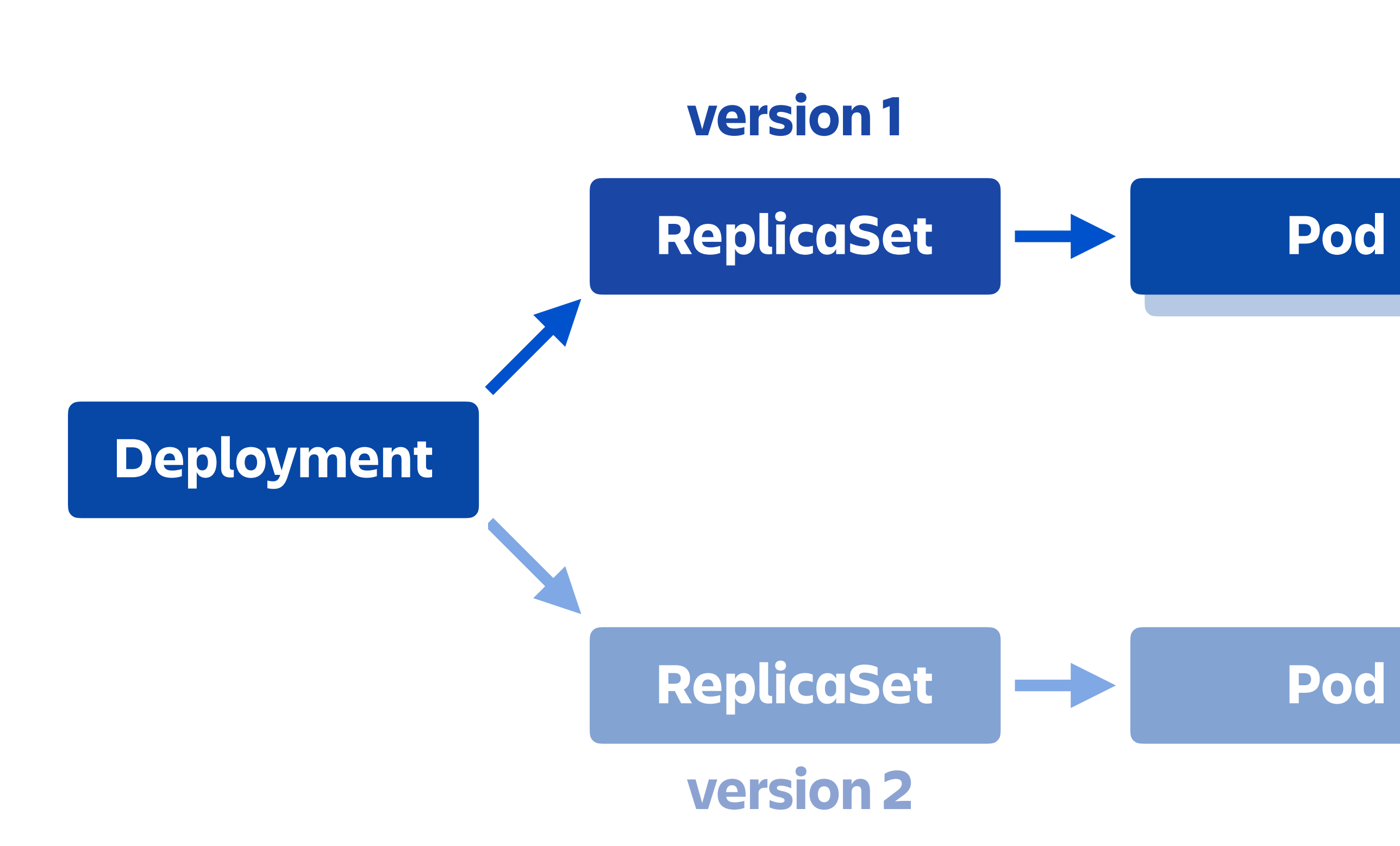

### *ROLLING UPDATE*

*Deployment*

 $\mathcal{L}(\mathcal{L}^{\mathcal{L}}_{\mathcal{L}})$  and the contribution of  $\mathcal{L}^{\mathcal{L}}_{\mathcal{L}}$ 

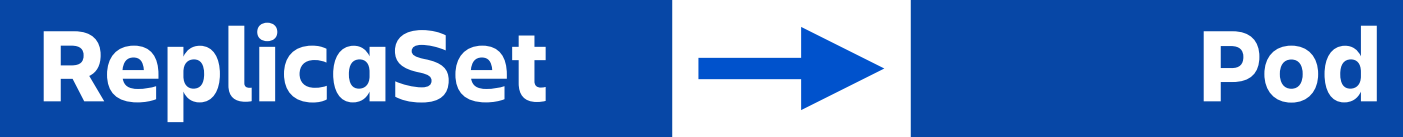

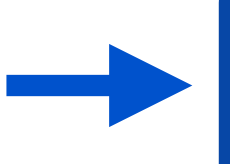

*version 2*

*Continuous Deployment*

### *ROLLING UPDATE: TRAFFIC TIMELINE*

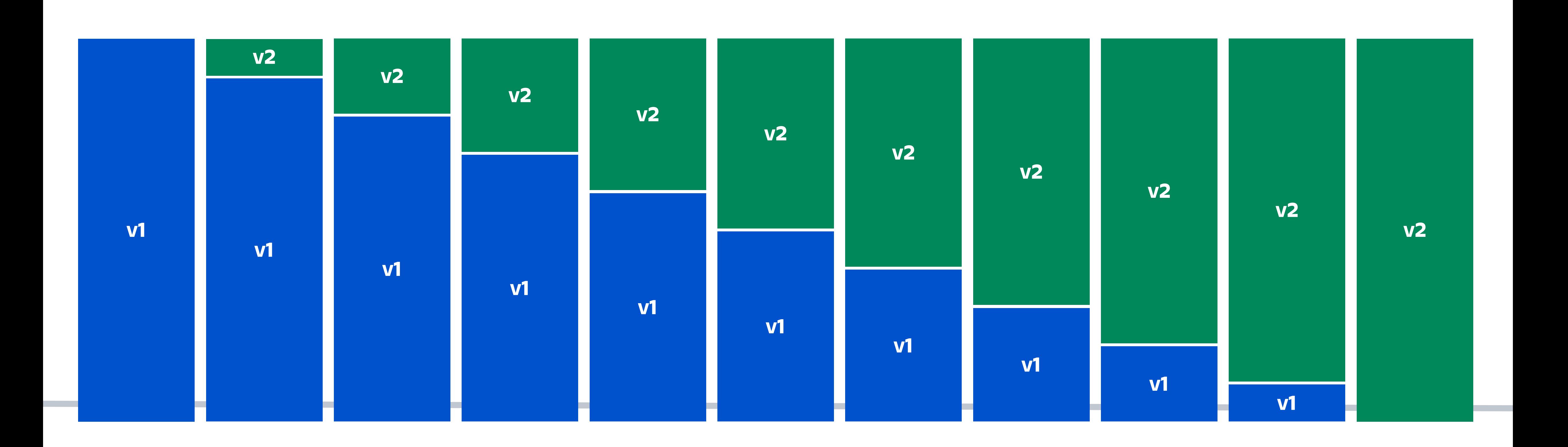

### *ROLLING UPDATE: ROLLBACK*

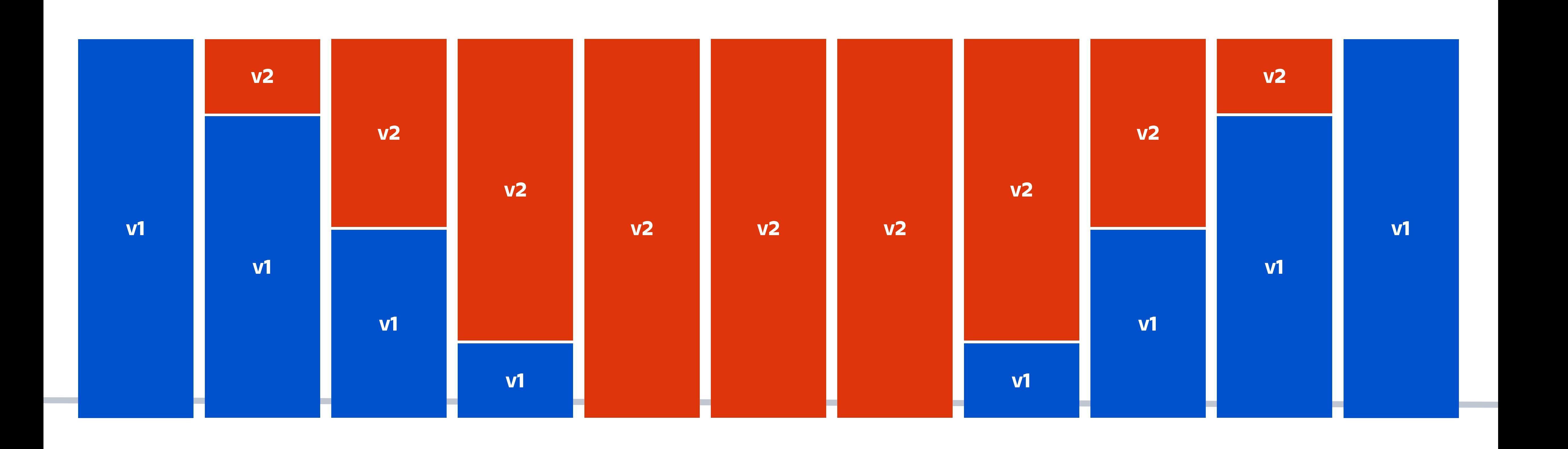

# *How do we detect issues in production?*

## *Metrics.*

# *How do we reduce impact in case of a bad release?*

# *Custom deployment strategies.*

*Custom Deployment Strategies*

### *BLUE-GREEN DEPLOYMENT*

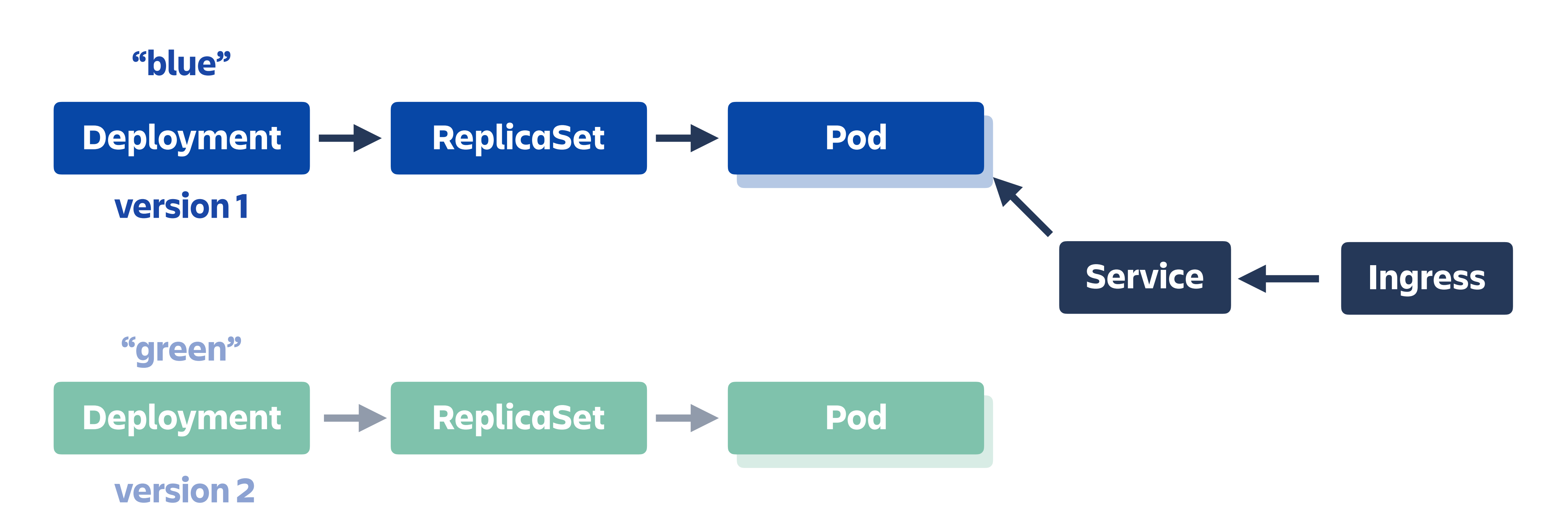

### *Production: "blue"*

### *BLUE-GREEN DEPLOYMENT*

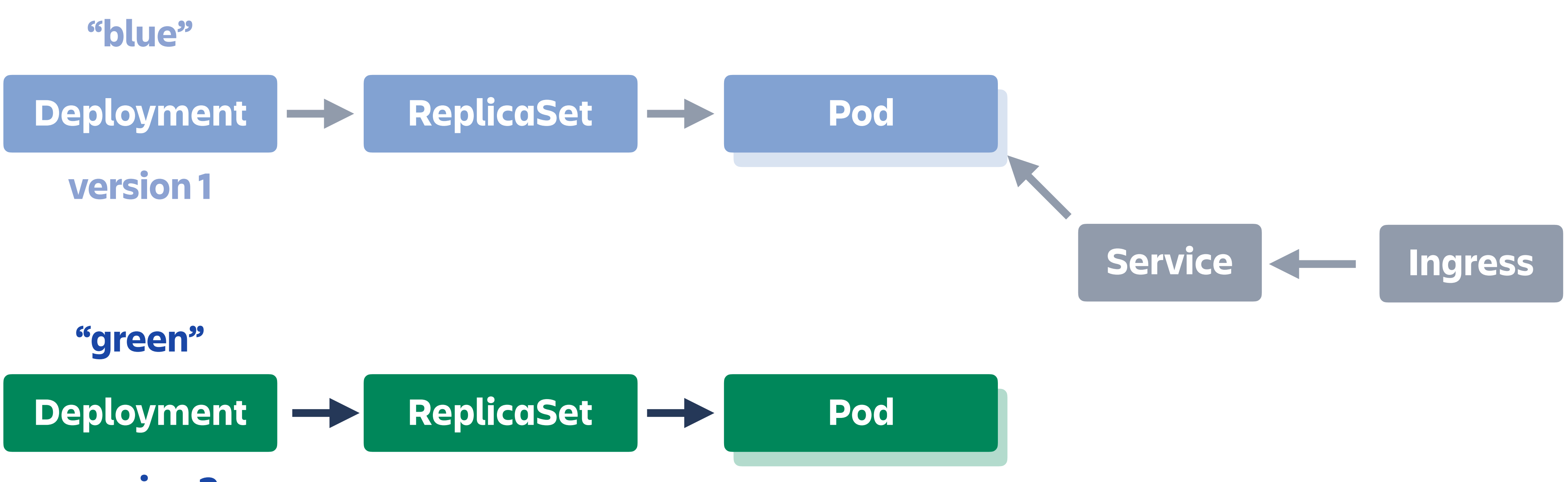

*version 2*

### *Production: "blue"*

### *BLUE-GREEN DEPLOYMENT*

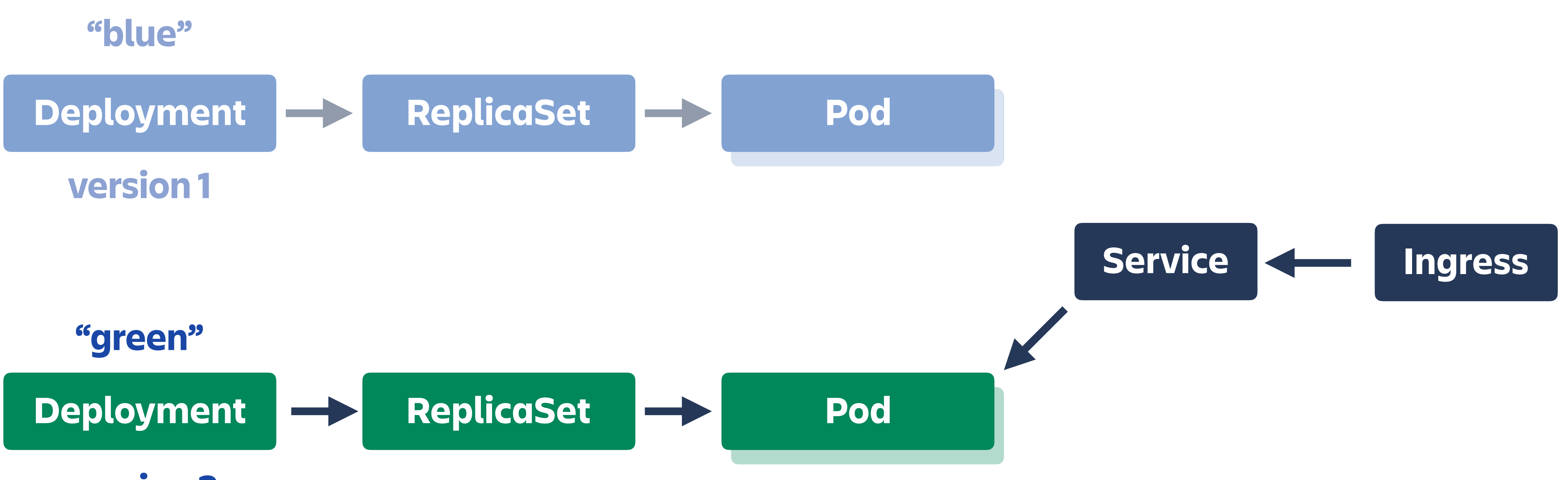

*version 2*

### *Production: "green"*

### *BLUE-GREEN DEPLOYMENT: TRAFFIC TIMELINE*

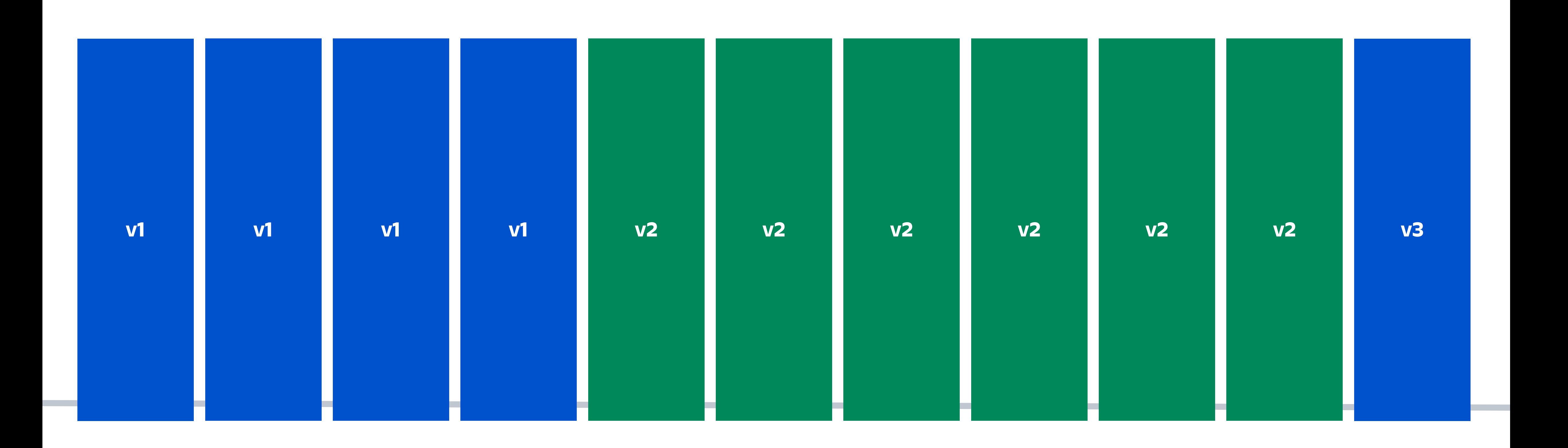

### *BLUE-GREEN DEPLOYMENT: ROLLBACK*

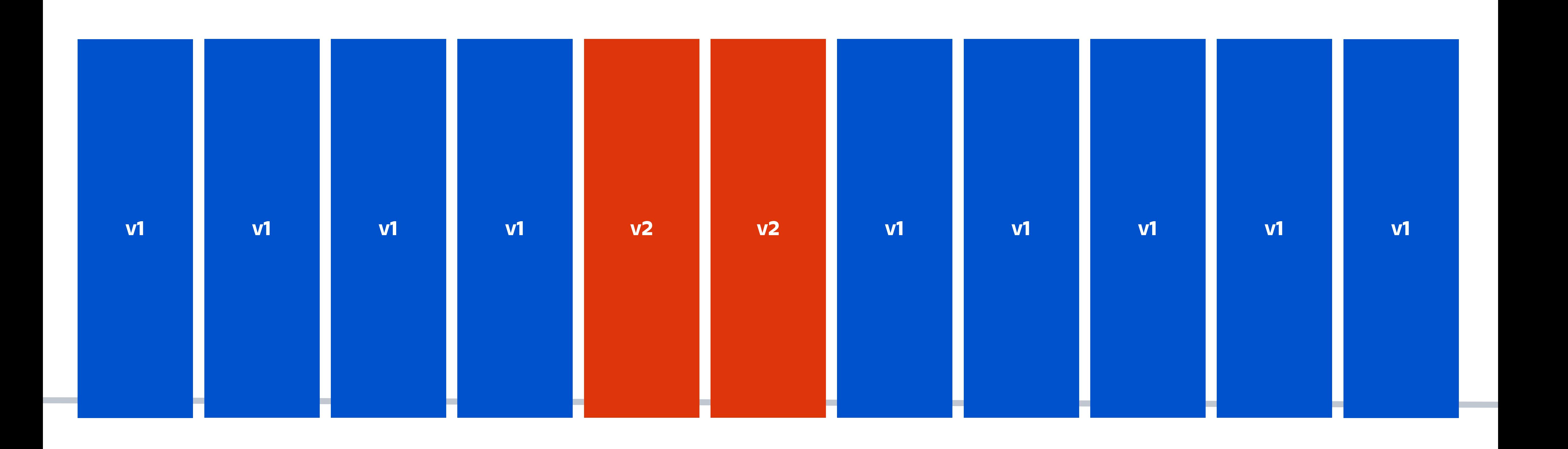

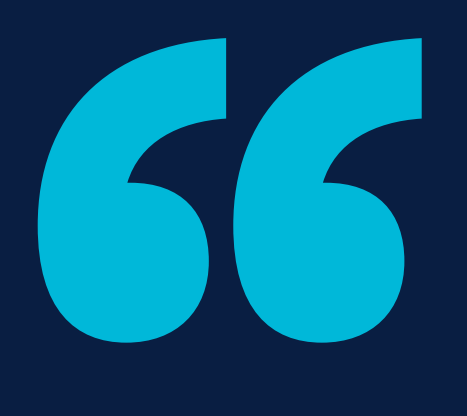

*Canary release is a technique to reduce the risk of introducing a new software version in production by slowly rolling out the change to a small subset of users before rolling it out to the entire infrastructure and making it available to everybody.*

*MARTINFOWLER.COM*

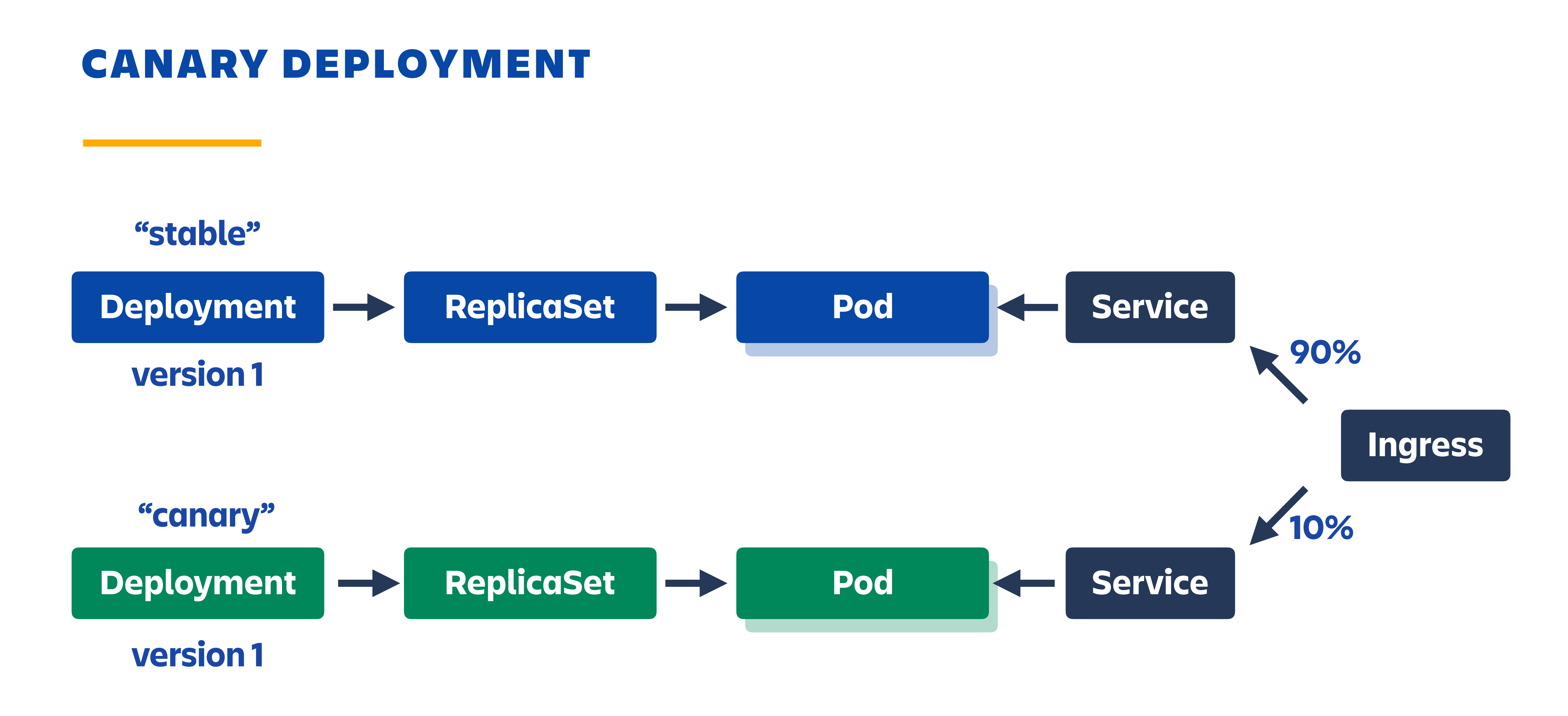

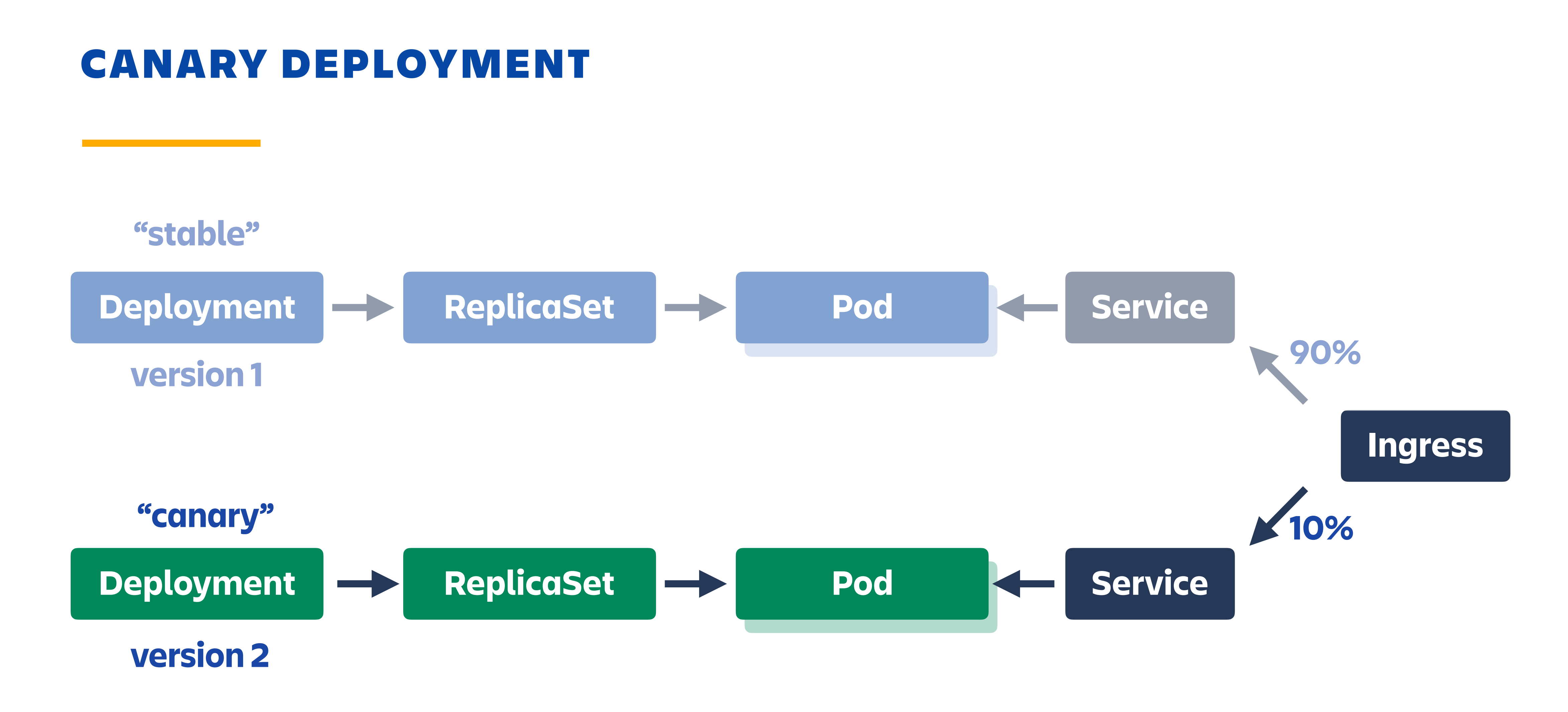

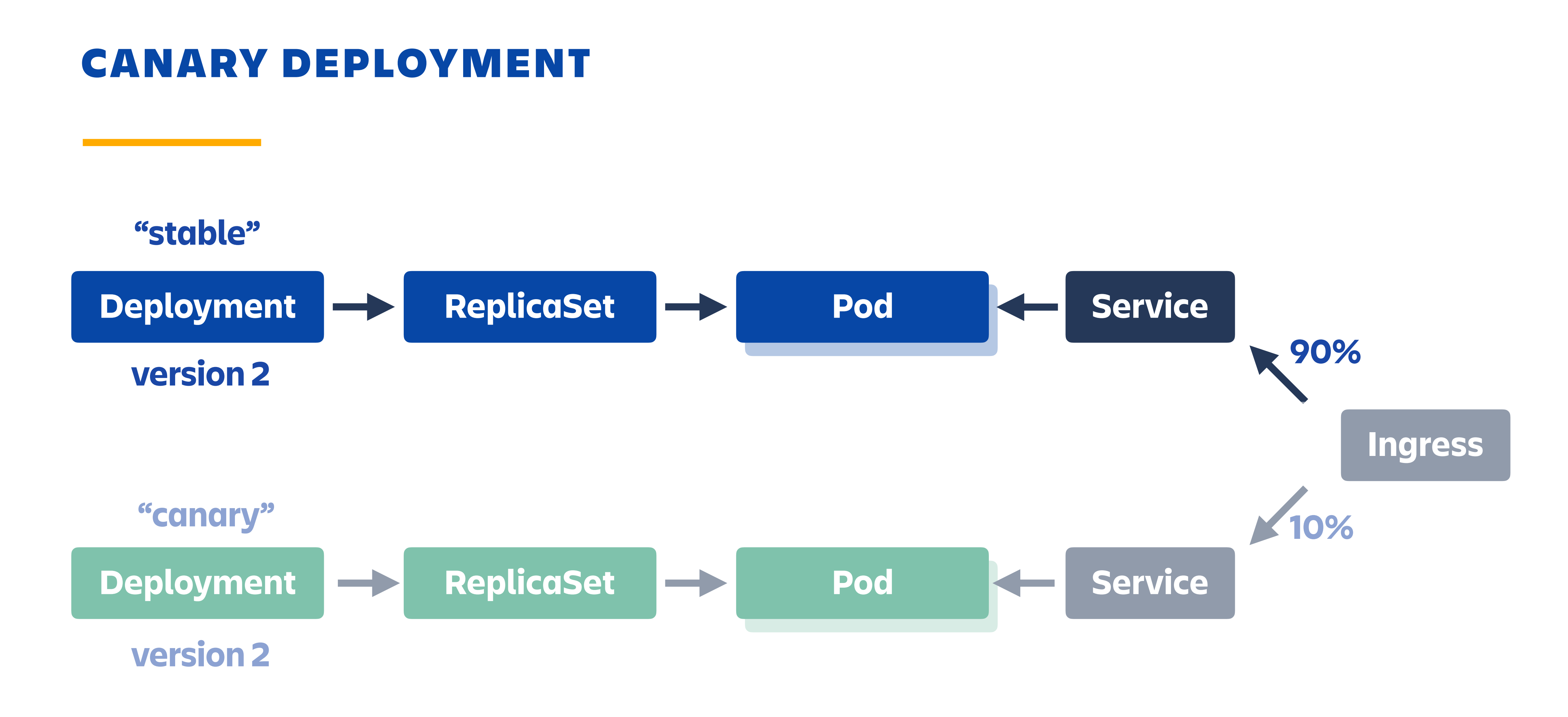

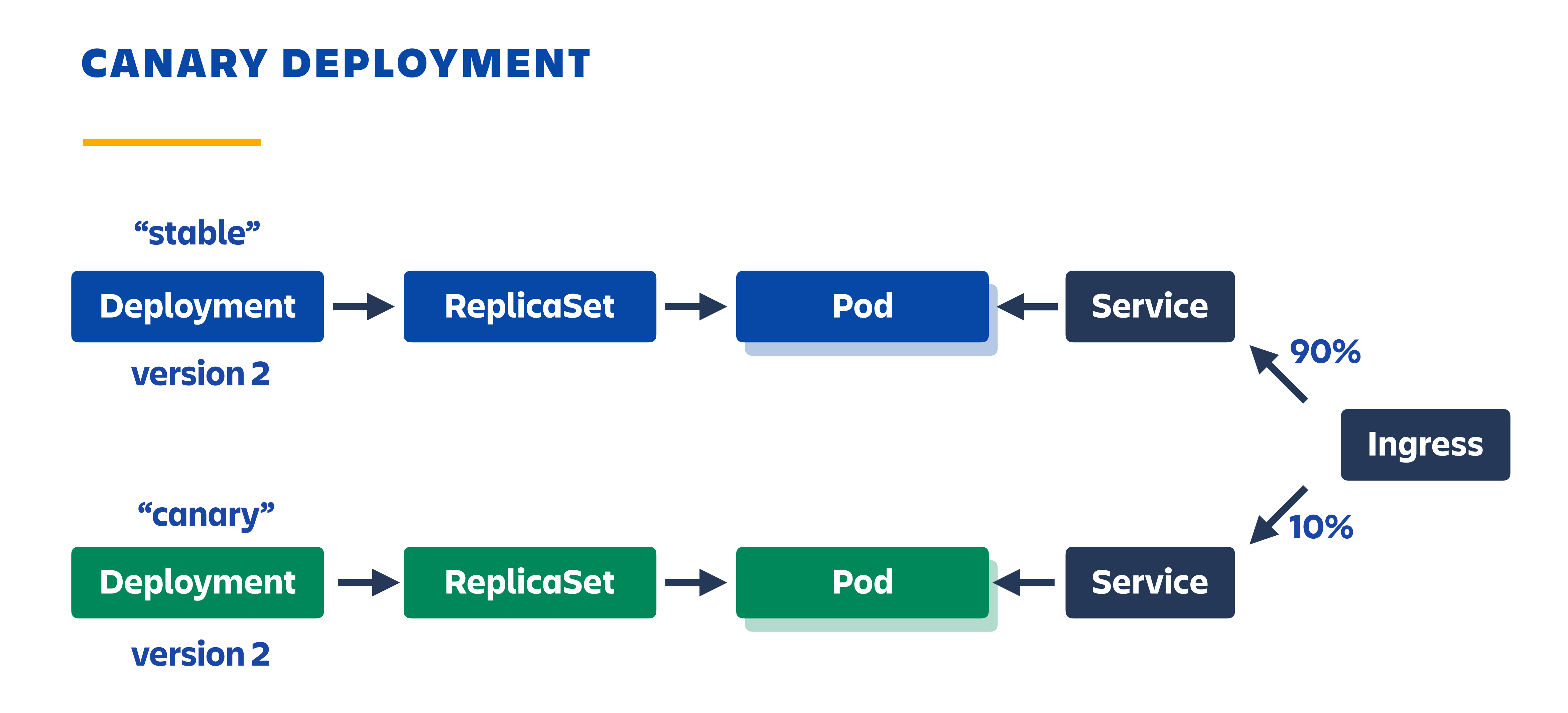

### *CANARY DEPLOYMENT: TRAFFIC TIMELINE*

![](_page_25_Figure_1.jpeg)

### *CANARY DEPLOYMENT: ROLLBACK*

![](_page_26_Figure_1.jpeg)

*Canary Deployment Controller*

# *How do we automate the deployment rollout?*

# *Scripts in CI/CD tool.*

![](_page_29_Picture_0.jpeg)

- **kubectl apply -f deployment-canary.yaml**
- **kubectl apply -f deployment-stable.yaml**
- **kubectl apply -f service-canary.yaml**
- **kubectl apply -f service-stable.yaml**
- **kubectl apply -f ingress.yaml**

![](_page_30_Picture_0.jpeg)

**kubectl apply -f deployment-canary.yaml sleep 5m # wait for rollout to finish # check if application is healthy curl http://metrics:9090/my-metric # proceed or rollback if ...**

**kubectl apply -f deployment-stable.yaml**

- 
- 
- 

# *Can we do better?*

![](_page_31_Picture_1.jpeg)

# *How do we automate the deployment rollout?*

# *Scripts in CI/CD tool. CRD controller?*

### *Self-healing*

![](_page_33_Picture_9.jpeg)

Reconciliation loop will keep retrying until reaching the final state

## *Benefits of CRDs*

### *Reusable*

Building block that can be used together with other Kubernetes resources

![](_page_33_Picture_0.jpeg)

![](_page_33_Picture_1.jpeg)

### *Declarative*

Describes the desired state, not the steps to reach it

![](_page_33_Picture_4.jpeg)

![](_page_34_Figure_0.jpeg)

![](_page_35_Figure_0.jpeg)

 $\mathcal{L}(\mathcal{L}^{\mathcal{L}}_{\mathcal{L}})$  and the set of the set of the set of the set of the set of the set of the set of the set of the set of the set of the set of the set of the set of the set of the set of the set of the set of

![](_page_36_Figure_7.jpeg)

![](_page_37_Figure_1.jpeg)

![](_page_38_Picture_0.jpeg)

 $\mathcal{L}^{\mathcal{L}}(\mathcal{L}^{\mathcal{L}})$  and the set of the set of the set of the set of the set of the set of the set of the set of the set of the set of the set of the set of the set of the set of the set of the set of the set of

![](_page_38_Figure_2.jpeg)

*CanaryDeployment*

### *DECLARATIVE CONTINUOUS DEPLOYMENT*

- **kubectl apply -f canarydeployment.yaml**
- **kubectl apply -f service-canary.yaml**
- **kubectl apply -f service-stable.yaml**
- **kubectl apply -f ingress.yaml**

# *How will CanaryDeployment controller detect a bad release?*

## *Metrics.*

# *Kubernetes Metrics APIs*

## *Horizontal Pod Autoscaler is the primary consumer of Kubernetes Metrics APIs at the moment.*

### *HORIZONTAL POD AUTOSCALER (HPA)*

![](_page_43_Picture_0.jpeg)

## Deployment **ACCONTING REA**

![](_page_43_Figure_2.jpeg)

### *CANARY DEPLOYMENT CONTROLLER*

![](_page_44_Figure_1.jpeg)

### *RESOURCE METRICS API*

## *Metrics for Pods and Nodes*  **•** *CPU*  **•** *Memory*

![](_page_45_Picture_2.jpeg)

### *CUSTOM METRICS API*

## *Arbitrary metrics for any Kubernetes resource*

- **•** *Pod*
- **•** *Service*
- **•** *Ingress*

*Stackdriver (GCP)* 

https://cloud.google.com/monitoring/custom-metrics/

### *CUSTOM METRICS API ADAPTERS*

*Azure Kubernetes Metrics Adapter*  https://github.com/Azure/azure-k8s-metrics-adapter

*Prometheus Adapter*  https://github.com/DirectXMan12/k8s-prometheus-adapter

*Datadog Cluster Agent*  https://github.com/DataDog/datadog-agent/blob/master/docs/cluster-agent/CUSTOM\_METRICS\_SERVER.md

*Custom Metrics Adapter Server Boilerplate*  https://github.com/kubernetes-incubator/custom-metrics-apiserver

![](_page_47_Picture_7.jpeg)

![](_page_47_Picture_9.jpeg)

### *EXTERNAL METRICS API*

*Arbitrary metrics from outside of Kubernetes cluster* 

- **•** *Amazon SQS queue size (CloudWatch)*
- **•** *Google Cloud Pub/Sub undelivered messages (Stackdriver)*

# *CanaryDeployment CRD*

### *DEPLOYMENT*

**apiVersion: apps/v1 kind: Deployment metadata: name: foo spec: replicas: 5 selector: ... # Pod selector template: ... # Pod template**

**apiVersion: kanarini.nilebox.github.com/v1alpha1 kind: CanaryDeployment metadata: name: foo spec: selector: ... # Pod selector template: ... # Pod template tracks: canary: ... # "canary" track settings stable: ... # "stable" track settings**

**apiVersion: kanarini.nilebox.github.com/v1alpha1 kind: CanaryDeployment metadata: name: foo spec: selector: ... # Pod selector template: ... # Pod template tracks: canary: ... # "canary" track settings stable: ... # "stable" track settings**

**apiVersion: kanarini.nilebox.github.com/v1alpha1 kind: CanaryDeployment metadata: name: foo spec: selector: ... # Pod selector template: ... # Pod template tracks: canary: ... # "canary" track settings stable: ... # "stable" track settings**

**tracks: canary: replicas: 1 labels: track: canary metricsCheckDelaySeconds: 120 metrics: ... # List of metrics to check against stable: replicas: 5 labels: track: stable**

**metricsCheckDelaySeconds: 120 metrics: - type: Object object: describedObject: kind: Service name: "foo-canary" metric: name: "request\_failure\_rate:1m" target: type: Value value: 0.1**

**metricsCheckDelaySeconds: 120 metrics: - type: Object object: describedObject: kind: Service name: "foo-canary" metric:**  name: "request failure rate:1m"  **target: type: Value value: 0.1**

**metricsCheckDelaySeconds: 120 metrics: - type: Object object: describedObject: kind: Service name: "foo-canary" metric:**  name: "request failure rate:1m"  **target: type: Value value: 0.1**

**metricsCheckDelaySeconds: 120 metrics: - type: Object object: describedObject: kind: Service name: "foo-canary" metric: name: "request\_failure\_rate:1m" target: type: Value value: 0.1**

![](_page_59_Picture_0.jpeg)

## *Demo* Kanarini CRD Controller

![](_page_60_Picture_0.jpeg)

![](_page_60_Figure_1.jpeg)

![](_page_61_Picture_0.jpeg)

![](_page_61_Figure_1.jpeg)

![](_page_61_Figure_2.jpeg)

### *Grafana*

*Demo script is available at https://github.com/nilebox/kanarini*

*Prometheus Adapter for Custom Metrics API*  https://github.com/DirectXMan12/k8s-prometheus-adapter

![](_page_63_Picture_0.jpeg)

*Prometheus Operator Quickstart*  https://github.com/coreos/prometheus-operator/tree/master/contrib/kube-prometheus

*Kanarini (CanaryDeployment CRD Controller)*  https://github.com/nilebox/kanarini

*Heptio Contour (Ingress Controller)*  https://github.com/heptio/contour

## *Key takeaways for CRDs*

![](_page_64_Picture_2.jpeg)

Generic APIs are reusable.

## *Use the power of open source*

Read existing code and share your own code.

![](_page_64_Picture_7.jpeg)

![](_page_64_Picture_1.jpeg)

## *Keep it simple*  Solve a minimal subset of a problem at once.

*NAIL ISLAMOV | SENIOR DEVELOPER | @NILEBOX*

![](_page_65_Picture_2.jpeg)

![](_page_65_Picture_3.jpeg)

# *Thank you!*